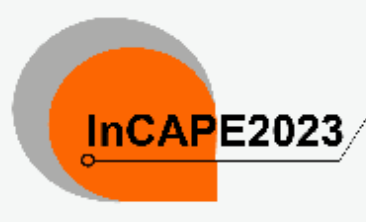

# 4th International Conference on Applied Photonics and<br>
InCAPE2023

4-5 Sep 2023 Asla/Kuala Lumpur timezone

Enter your search term

 $\mathsf Q$ 

## WELCOME: Please join us. This conference will be held in September 2023

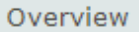

## **Registration & Payment**

Available forms

Submission

Paper Under Review

**L. Reviewing Area** 

L. Judging Area

Timetable

Registration & Payment

Editing

L. Papers

## Contact Us

 $\boxdot$  incape@unimap.edu.my

 $\overline{a}$  +6049885558

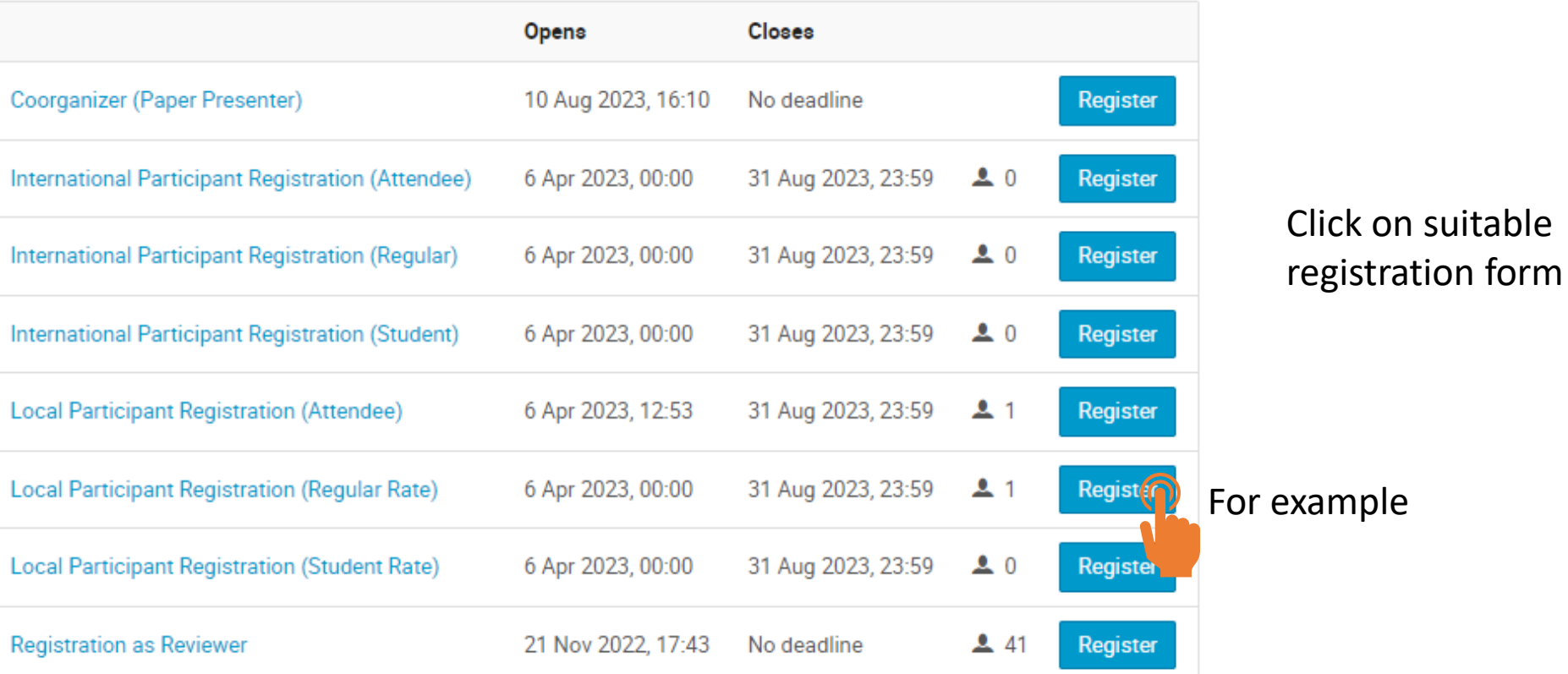

### Overview

#### Submission

Paper Under Review

**L. Reviewing Area** 

L. Judging Area

Timetable

Registration & Payment

Editing

L. Papers

## **Contact Us**

 $\boxdot$  incape@unimap.edu.my

 $\overline{0}$  +6049885558

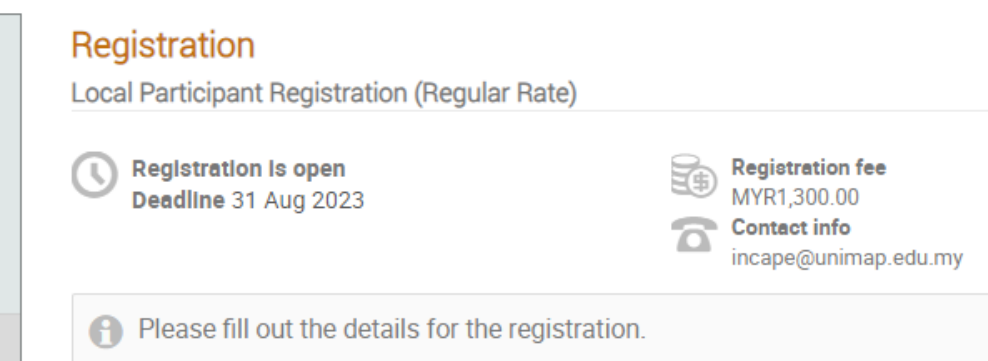

Once you submit your registration, you need to wait for approval by the committee. Once approved, you can proceed with the payment.

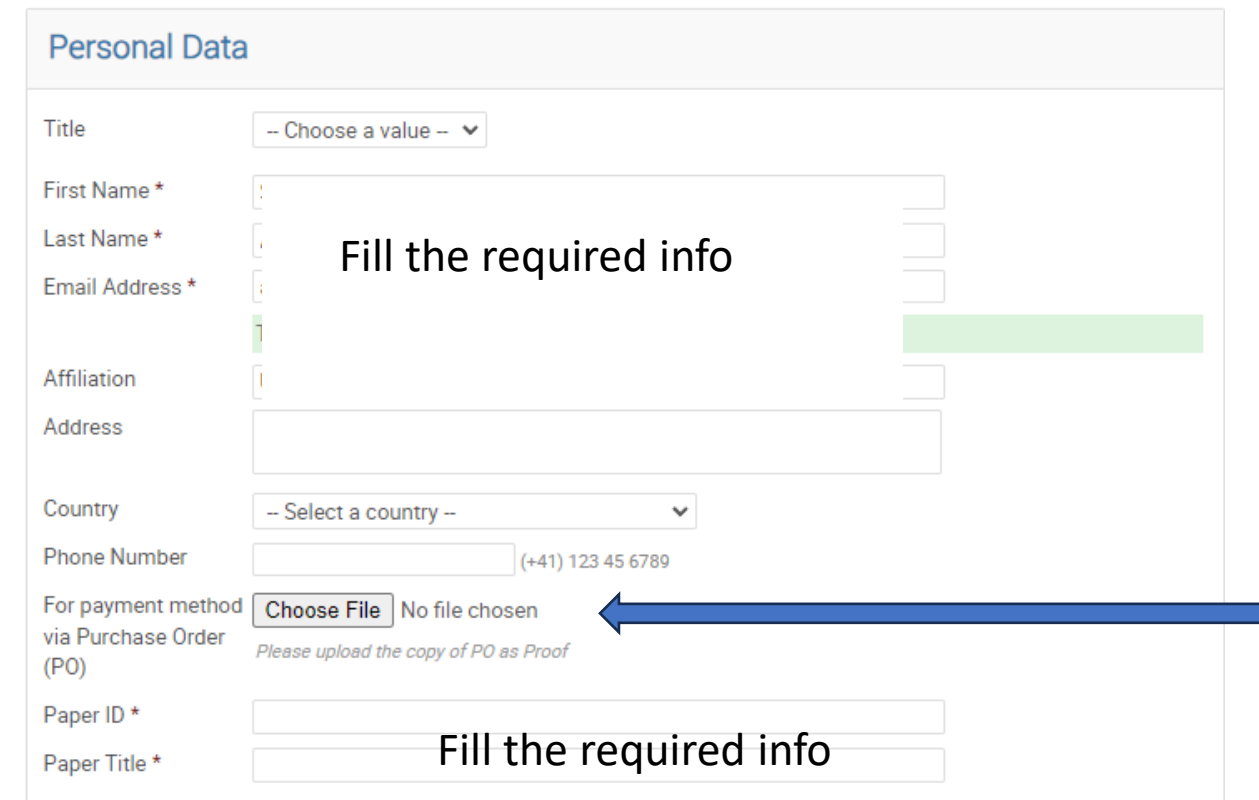

(All the fields marked with \* are mandatory)

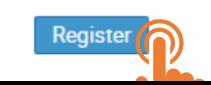

Only upload Proof of Payment if you pay via PO/grant. Otherwise, leave it blank for now

#### Registration Overview Local Participant Registration (Regular Rate) Submission Paper Under Review **Registration is open Registration fee** π MYR1,300.00 **E.** Reviewing Area Deadline 31 Aug 2023 **Contact info** L. Judging Area incape@unimap.edu.my Timetable Your registration is awaiting payment  $\mathcal Q$  Modify  $\mathbb B$  Withdraw Registration & Payment Awaiting your payment. Proceed to checkout. Editing L. Papers Summary Reference: #14 Date: 4 Aug 2023 **Contact Us** Personal Data Title  $\boxdot$  incape@unimap.edu.my First Name  $\bullet$  +6049885558 Last Name Email Address Affiliation Address Country Paper ID Paper Title Proof of payment Once registered, the Checkout button will Not paid ( Invoice appear Item Value Cost Registration fee MYR800.00 Total MYR800.00 Tick the box and click  $\Box$  I have read and accepted the terms and conditions and understand that by confirming this Checkout Checkout > order I will be entering into a binding transaction.

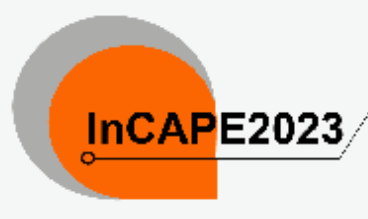

# 4th International Conference on Applied Photonics and

## 4-5 Sep 2023 Asla/Kuala\_Lumpur timezone

Enter your search term

WELCOME: Please join us. This conference will be held in September 2023

### Overview

Submission

Paper Under Review

**L. Reviewing Area** 

L. Judging Area

Timetable

Registration & Payment

Editing

L. Papers

## **Contact Us**

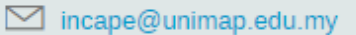

 $\mathbf{\widehat{a}}$  +6049885558

# **Registration & Payment**

## **Payment information**

Thank you Super ADMIN for registering to INCAPE2023.

Your registration id is: 34.

Kindly find the following the payment methods to complete your registration.

## **FOR LOCAL PARTICIPANT:**

- . Local Participant Registration (Regular Rate) for payment via bank transfer, please click here.
- . Local Participant Registration (Student Rate) for payment via bank transfer, please click here.
- . Local Participant Registration (Attendee) for payment via bank transfer, please click here.

## **FOR INTERNATIONAL PARTICIPANT:**

- . International Participant Registration (Regular Rate) for payment via credit card, please click here.
- . International Participant Registration (Student Rate) for payment via credit card, please click here.
- . International Participant Registration (Attendee) for payment via credit card, please click here.

## Payment via LO/PO to should be addressed to Bendahari Universiti **Malaysia Perlis**

Please select the suitable payment method and proceed with the payment

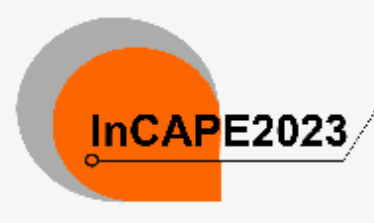

# 4th International Conference on Applied Photonics and<br>InCAPE2023

Enter your search term

 $\alpha$ 

WELCOME: Please join us. This conference will be held in September 2023

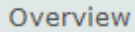

4-5 Sep 2023

Asla/Kuala Lumpur timezone

## **Registration & Payment**

Available forme

Submission

Paper Under Review

**L. Reviewing Area** 

L. Judging Area

Timetable

Registration & Payment

Editing

L. Papers

## **Contact Us**

 $\boxdot$  incape@unimap.edu.my

 $\mathbf{z}$ +6049885558

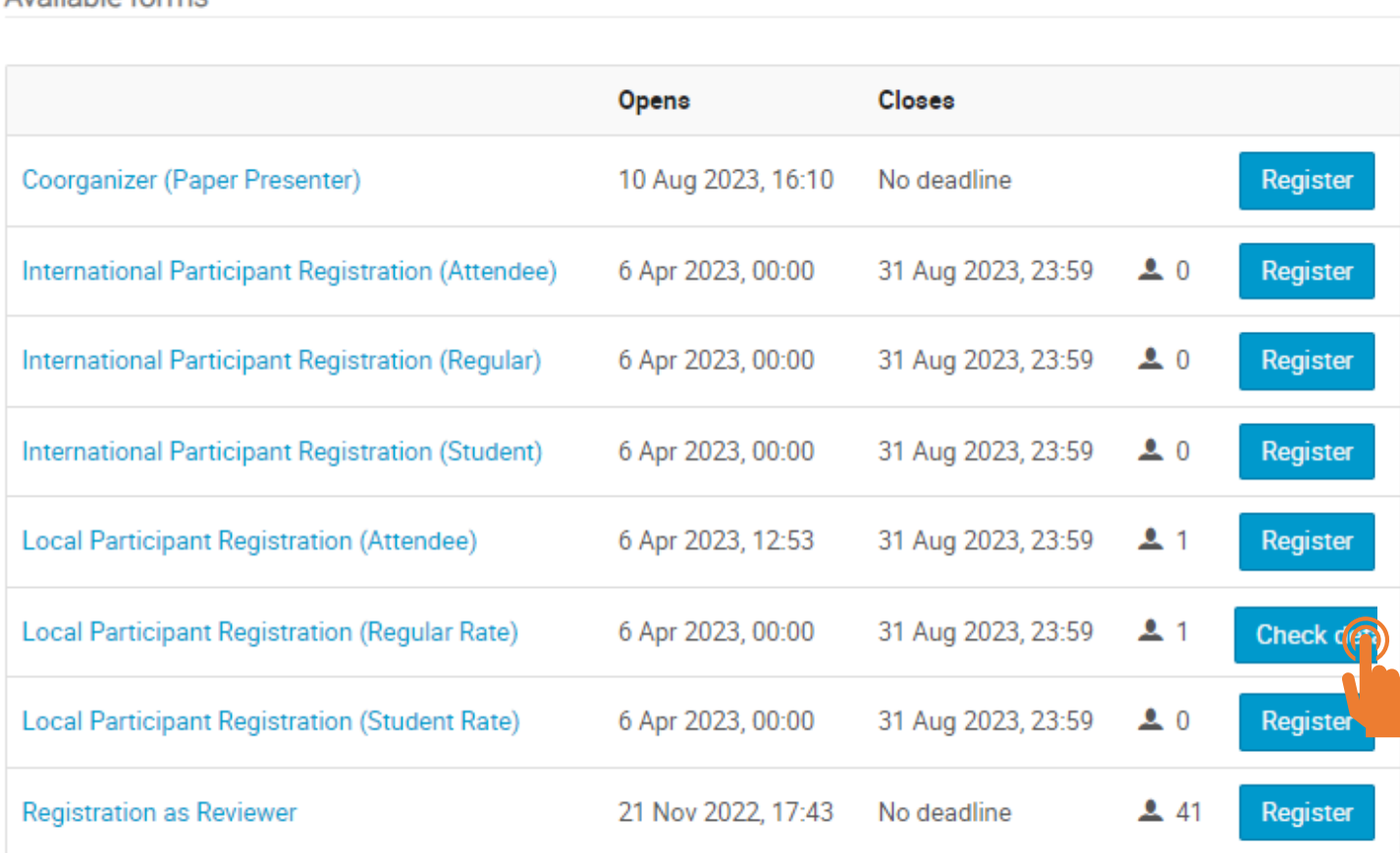

Once the payment was done, please navigate back to the "Registration & Payment" tab

Click on the previously submitted form. The button is now changed to "Check details" . Click on that.

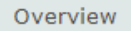

#### Submission

Paper Under Review

**E.** Reviewing Area

L. Judging Area

Timetable

Registration & Payment

Editing

L. Papers

#### **Contact Us**

 $\boxdot$  incape@unimap.edu.my

 $\bullet$  +6049885558

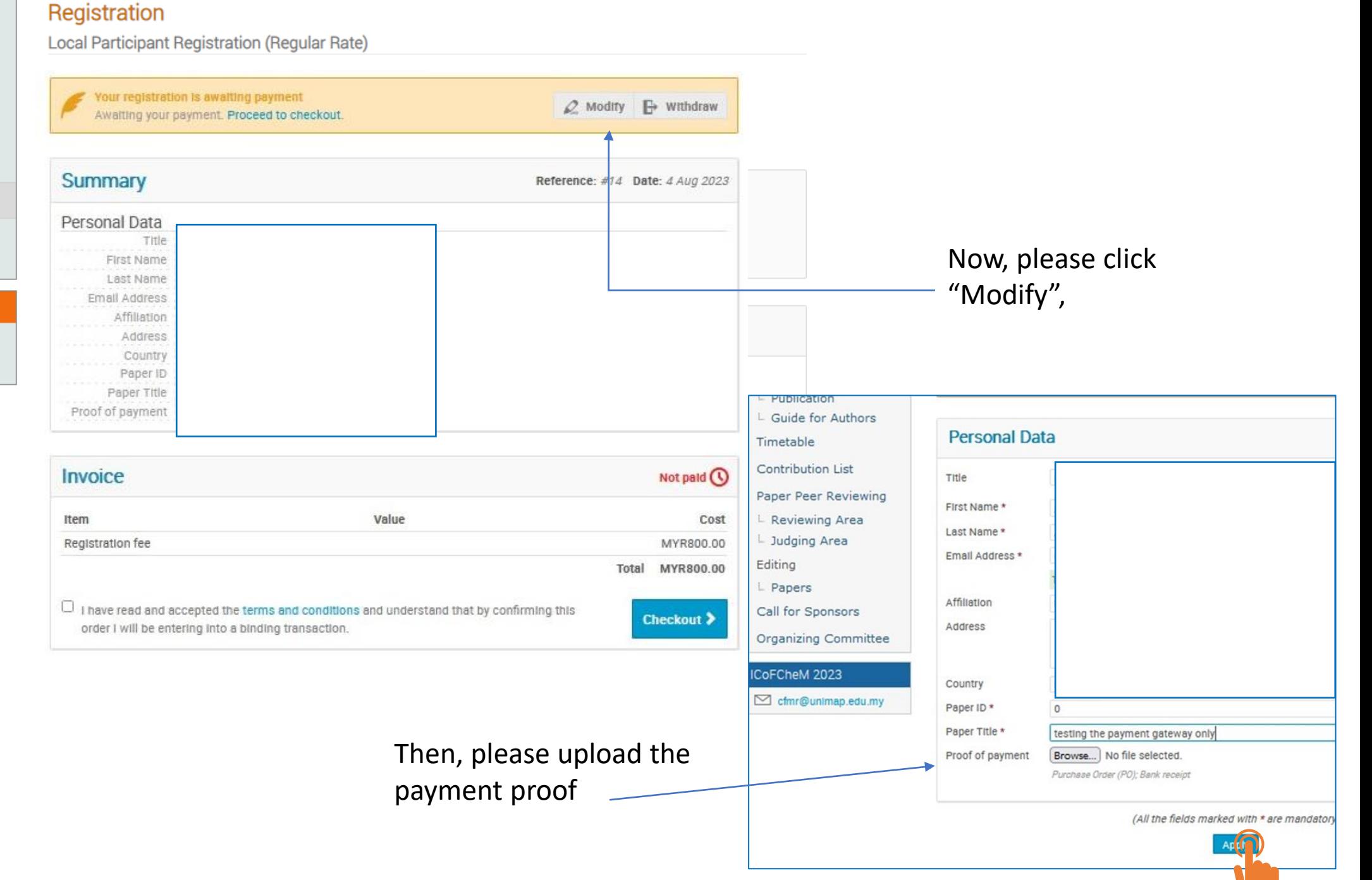

Please wait for the payment confirmation from the conference committee.

Once approved, the author will receive an email notification that registration is now complete.

Thank you.

For more inquiries, please do not hesitate to contact us.